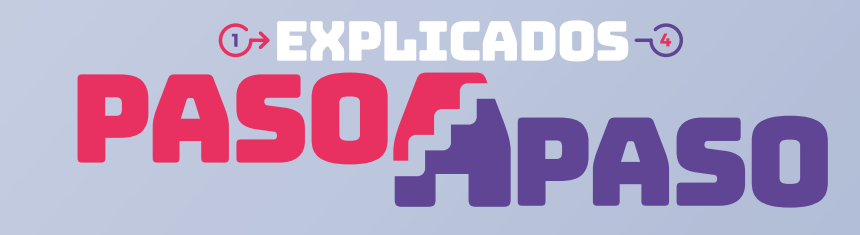

<sub>'</sub>mo corregir tus Observaciones de Renta

## ¿Qué significa que tengas la observación F139? ¿Qué significa que tengas la observación F139?

Significa que tu Declaración de Renta (Formulario 22) se encuentra **observada**, porque tu agente retenedor tiene la **Declaración Jurada 1948**, **1949** y/o **1922**, en la que se informan créditos por retiros y/o dividendos afectos y/o exentos del Impuesto Global Complementario, observada.

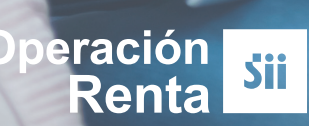

## ¿Por qué pueden estar observadas ¿Por qué pueden estar observadas estas Declaraciones Juradas? estas Declaraciones Juradas?

Esto puede deberse a una de las siguientes razones:

- → El Impuesto de 1ª Categoría que da origen a los créditos informados no está pagado.
- → Los créditos tienen un valor superior o inferior a lo que corresponde.
- → Se reemplazó la declaración jurada, cambiando los valores de dichos créditos.

## ¿Se puede corregir por internet LA OBSERVACIÓN F139? ¿Se puede corregir por internet LA OBSERVACIÓN F139?

**No, porque es tu agente informante el que debe solucionar las observaciones que presenta en las Declaraciones Juradas 1948, 1949 y/o 1922.**  Cuando corrija, debes esperar a que se procese la información para que se eliminen las observaciones de manera automatizada.

**Para agilizar el trámite,** puedes contactarte directamente con la sociedad en la que eres socio o accionista.

## ¿Dónde revisar la información que presentó tu agente retenedor? ¿Dónde revisar la información que presentó tu agente retenedor?

1 Entra a Mi SII, con tu RUT y clave. Luego anda a "*Servicios online*", "*Declaración de Renta*", "*Consulta y Seguimiento*" y "*Información de sus ingresos, agentes retenedores y otros*".

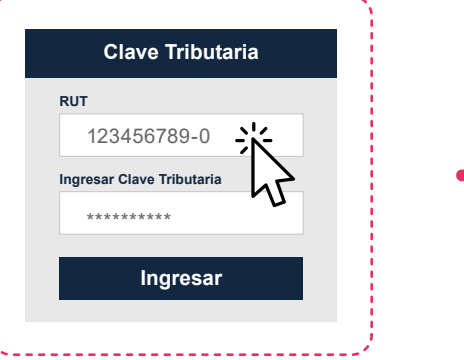

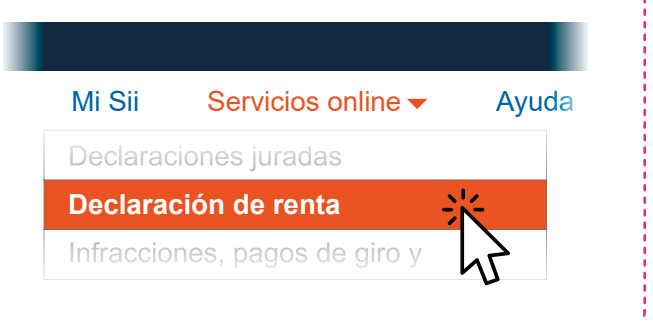

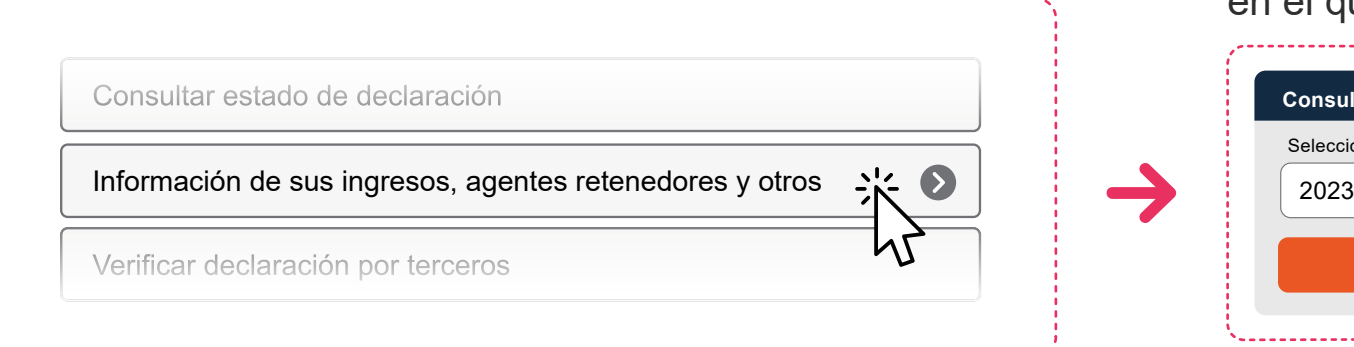

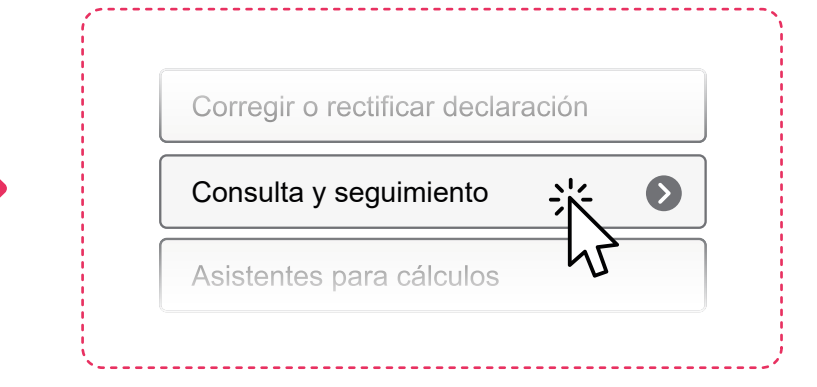

Selecciona el año tributario en el que tuviste la observación:

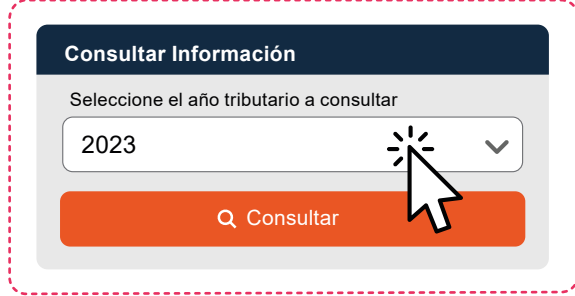

 $(2)$ Se desplegará toda la información de tus informantes.

CRÉDITOS PARA IMPLIESTO GLOBAL COMPLEMENTARIO O ADICIONAL

1948 sobre retiros, remesas y/o dividendos distribuidos, o cantidades distribuidas a cualquier título y créditos correspondientes, efectuados por contribuyentes sujetos al régimen de la letra A) y al número 3 de la letra D) del artículo 14 de la LIR, y sobre

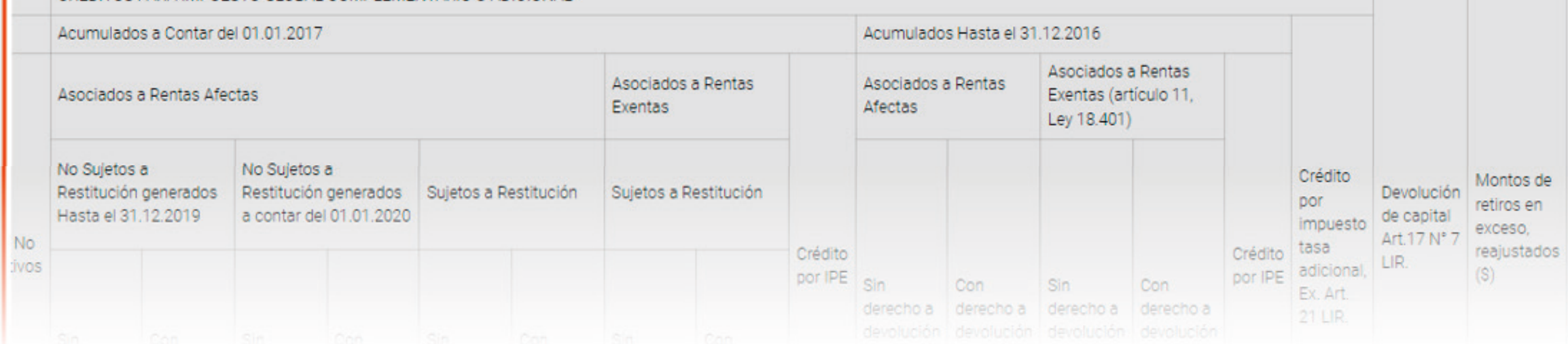

Debes revisar las **Declaraciones Juradas 1948, 1949** y/o **1922**.

**→ Al seleccionar el ícono Detalle**, accedes a la información que se presentó.

En el **costado derecho del recuadro** se indica cuál

o cuáles informantes se encuentran **observados**.

1948 sobre retiros, remesas v/o dividendos distribuidos, o cantidades distribuidas a cualquier título y créditos correspondientes, efectuados por contribuyentes sujetos al régimen de la letra A) y al número 3 de la letra D) del artículo 14 de la LIR, y sobre L CUAL CORRESPONDE LAS RENTAS MONTO INGRESO MENSUAL (SIN ACTUALIZAR) Numero igen de la Estado MAR ABR MAY JUN JUL AGO SEP OCT NOV DIC Certificado Enero Febrero Marzo Abril Mayo Junio Julio Agosto Septiembre Octubre Noviembre Diciembre formación  $|c|c|c|c|c|c|c|c|c|c|c|c|c$  $|0|0|0|0|0|0|0|0|0|0|0$  $\circ$  $\overline{0}$  $\circ$ Observada **Fercero** 

Si haces clic en el **RUT** del **declarante,** podrás ver su **información de contacto**.

--------------------------

3

4

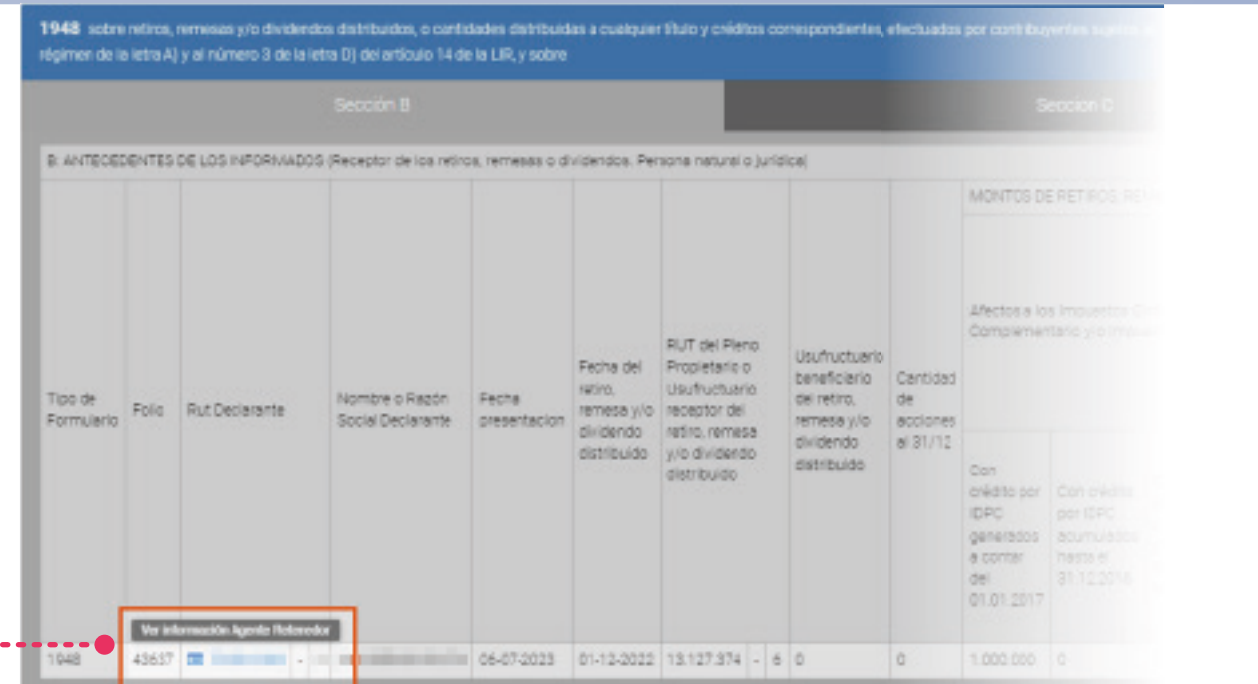

**A.............................** 

Además de pedirle que corrija lo observado, y que verifique lo que informó, puedes solicitarle:

- El **Certificado N°43** sobre situación tributaria de dividendos, remesas, distribuciones,  $\rightarrow$ devoluciones de capital o rescate, repartidos por bancos, corredores de bolsa y demás personas que intermedien a su nombre en fondos de inversión públicos, fondos mutuos y fondos de inversión privado.
- El **Certificado N°44** sobre situación tributaria de dividendos, remesas, distribuciones,  $\rightarrow$ devoluciones de capital o rescate de cuotas de fondos de inversión, repartidos por sociedades administradoras de fondos de inversión públicos, fondos mutuos y fondos de inversión privados
- El **Certificado N°70** sobre situación tributaria de retiros, remesas y/o dividendos distribuidos y  $\rightarrow$ créditos correspondientes efectuados por contribuyentes sujetos al régimen de la letra a) o al régimen del número 3 de la letra d) del artículo 14 de la LIR.
- El **Certificado N°71** sobre situación tributaria de dividendos distribuidos y créditos recibidos por  $\rightarrow$ acciones en custodia.

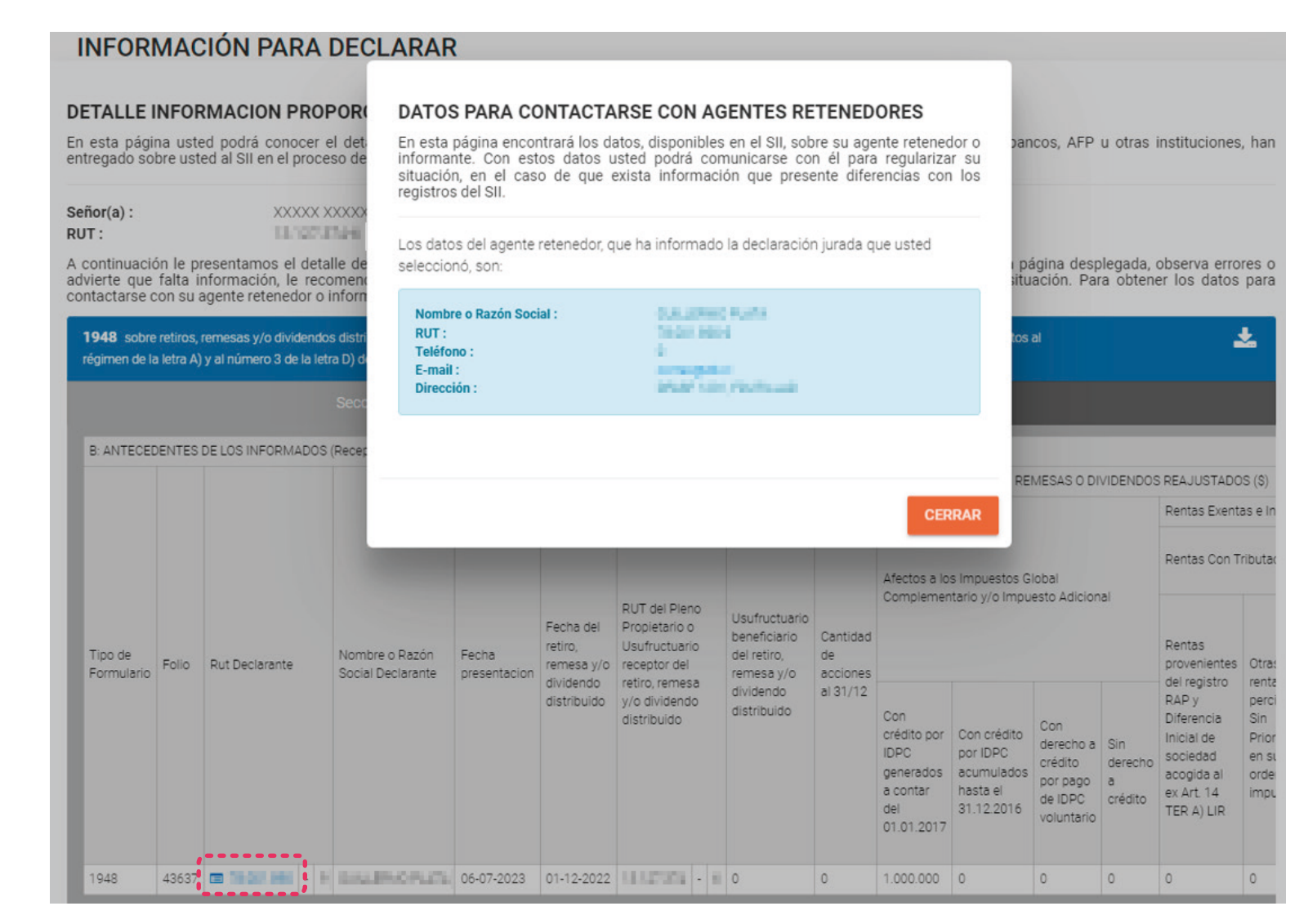

Encuentra más información en **sii.cl REVISA**<br>
y en nuestros canales de atención.

 $f \times \blacksquare$  in

Ten presente que si tienes otras observaciones, **además de esta, también tienes que solucionarlas.**

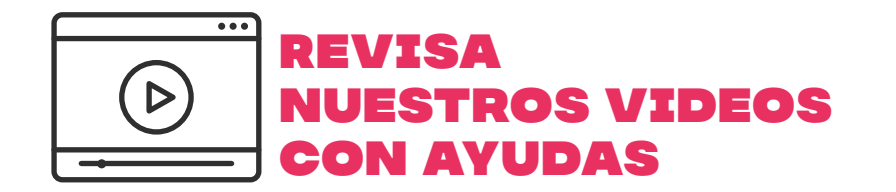